# **outra vitória visitante betnacional**

- 1. outra vitória visitante betnacional
- 2. outra vitória visitante betnacional :aposta na roleta
- 3. outra vitória visitante betnacional :best online casino welcome bonus

### **outra vitória visitante betnacional**

#### Resumo:

**outra vitória visitante betnacional : Inscreva-se em mka.arq.br e entre no mundo das apostas de alta classe! Desfrute de um bônus exclusivo e comece a ganhar agora!**  contente:

Descubra as melhores dicas e estratégias para aumentar suas chances de ganhar na Bet365 no Brasil. Aprenda como escolher os melhores mercados, gerenciar seu bankroll e muito mais! Se você está procurando as melhores dicas e estratégias para ganhar dinheiro na Bet365 no Brasil, você veio ao lugar certo. Neste guia abrangente, vamos ajudá-lo a entender os fundamentos das apostas esportivas, fornecer dicas práticas e estratégias comprovadas para aumentar suas chances de sucesso.

O primeiro passo para ter sucesso nas apostas esportivas é entender os diferentes tipos de apostas disponíveis. Na Bet365, você pode apostar em outra vitória visitante betnacional uma ampla variedade de esportes, incluindo futebol, basquete, tênis e muito mais. Cada esporte tem seus próprios mercados de apostas exclusivos, então é importante fazer outra vitória visitante betnacional pesquisa e entender como cada mercado funciona.

Depois de entender os diferentes tipos de apostas disponíveis, você precisa desenvolver uma estratégia de apostas. Sua estratégia deve incluir o gerenciamento de bankroll, a seleção de apostas e a gestão de riscos. Gerenciar seu bankroll é essencial para garantir que você não perca mais dinheiro do que pode pagar. A seleção de apostas é o processo de escolher as apostas que você acha que têm maior probabilidade de vencer. A gestão de risco é o processo de gerenciar outra vitória visitante betnacional exposição ao risco e minimizar suas perdas. pergunta: Quais são os melhores mercados de apostas na Bet365?

### **outra vitória visitante betnacional**

No mundo digital de hoje em outra vitória visitante betnacional dia, é essencial ter um código QR para outra vitória visitante betnacional empresa ou produto. Como resultado, muitos proprietários de negócios procuram formas de criar seus códigos QR de maneira fácil e eficaz. Neste artigo, você aprenderá como gerar um código TR usando o navegador Google Chrome em outra vitória visitante betnacional um dispositivo Android.

# **Por que criar um código QR?**

Criar um código QR pode ser benéfico para outra vitória visitante betnacional empresa por vários motivos. Primeiro, códigos QR podem fornecer informações importantes sobre outra vitória visitante betnacional empresa aos clientes em outra vitória visitante betnacional um formato conveniente e fácil de usar. Além disso, eles também podem {nn} e aumentar outra vitória visitante betnacional participação no mercado.

# **Como criar um código QR no Android usando o Google**

# **Chrome**

- 1. Abra o navegador Google Chrome no seu dispositivo Android.
- 2. Navegue até o site da outra vitória visitante betnacional empresa ou o produto que deseja criar o código QR.
- 3. Toque nos três pontos no canto superior direito para abrir o menu.
- 4. Role para baixo até encontrar a opção "Compartilhar" e selecione-a.
- 5. Na parte inferior da tela, você verá um ícone de QR code. Toque nele para criar o código QR.

É isso! Agora você tem um código QR para outra vitória visitante betnacional empresa ou produto. Há muitas outras formas de criar um códigoQR também, ou mesmo técnicas avançadas de alinhamento e personalização de seus códigos, mas esta é a maneira mais simples e rápida de fazer isso usando apenas o navegador Google Chrome em outra vitória visitante betnacional um dispositivo Android.

# **Conclusão**

Os códigos QR continuam a ser uma forma fácil e eficaz de compartilhar informações sobre outra vitória visitante betnacional empresa. Usando o navegador Google Chrome em outra vitória visitante betnacional um dispositivo Android, é possível criar um código QR em outra vitória visitante betnacional poucos minutos. Além disso, o processo é simples e as etapas são claras e diretas. Por essas razões, qualquer pessoa, independentemente de seu nível de conhecimento técnico, pode criar um códigos Q R que ajude a impulsionar seu negócio para frente. Dessa forma, é pode obter o código Qr do Betnacional.

# **Fontes**

- $\bullet$  {nn}
- $\cdot$  {nn}

### **outra vitória visitante betnacional :aposta na roleta**

O procedimento de download do aplicativo 1xBetnín Selecione a versão apropriada para o seu dispositivo, seja ele Android ou iOS.Escolher a opção iOS irá redirecionar você para o aplicativo da Apple. Loja Loja, enquanto a seleção Android irá iniciar um arquivo APK Download.

### **outra vitória visitante betnacional**

O Betnacional é uma plataforma confiável de apostas esportivas no Brasil. Com o aplicativo Betnacional, você pode realizar suas apostas a qualquer hora e em outra vitória visitante betnacional qualquer lugar. Neste artigo, você aprenderá como baixar, instalar e usar o aplicativo, além de conhecer seus benefícios.

#### **outra vitória visitante betnacional**

Para baixar o aplicativo Betnacional em outra vitória visitante betnacional seu celular, siga os seguintes passos:

- 1. Entre no site oficial do Betnacional através do navegador do seu celular.
- 2. Abra o menu lateral e clique em outra vitória visitante betnacional "Baixe nosso app".
- Clique em outra vitória visitante betnacional "Faça o download" para baixar o arquivo 3. Betnacional APK.
- Autorize a instalação de fontes desconhecidas em outra vitória visitante betnacional seu 4. celular.
- 5. Instale o aplicativo Betnacional no seu celular.

### **Como usar o aplicativo Betnacional?**

Após instalar o aplicativo Betnacional em outra vitória visitante betnacional seu celular, abra-o e realize as seguintes etapas:

- Faça login em outra vitória visitante betnacional outra vitória visitante betnacional conta 1. Betnacional ou crie uma nova conta, se ainda não tiver uma.
- 2. Navegue pelas diferentes opções de apostas esportivas oferecidas.
- 3. Selecione o evento esportivo desejado e escolha a outra vitória visitante betnacional aposta.
- 4. Confirme a outra vitória visitante betnacional aposta e aguarde o resultado final.

### **Benefícios do aplicativo Betnacional**

O aplicativo Betnacional oferece vários benefícios aos usuários, tais como:

- Apostas ao vivo em outra vitória visitante betnacional tempo real.
- Grande variedade de eventos esportivos e jogos.
- Facilidade e conveniência de realizar apostas a qualquer hora e em outra vitória visitante betnacional qualquer lugar.
- Interface fácil de usar e navegação intuitiva.

#### **Perguntas frequentes sobre o aplicativo Betnacional**

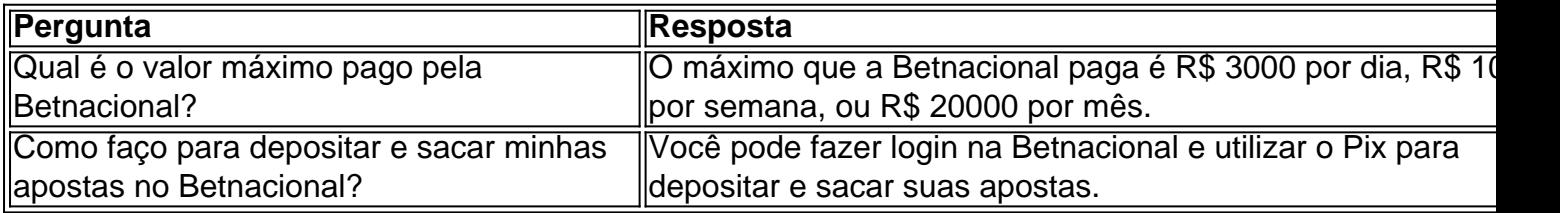

O Betnacional oferece uma excelente ferramenta para aumentar o nível das suas apostas e dar seus palpites com mais qualidade.

# **outra vitória visitante betnacional :best online casino welcome bonus**

# **Vincenzo Montella elogia o espírito da Turquia outra vitória visitante betnacional derrotar a Áustria e se classificar para as quartas de final do Euro 2024**

Vincenzo Montella elogiou o espírito da Turquia outra vitória visitante betnacional derrotar uma Áustria altamente cotada e se classificar para as quartas de final do Euro 2024. O técnico também admitiu ter apagado "uma mancha horrorosa" de outra vitória visitante betnacional

carreira, exorcizando os fantasmas de uma derrota por 6-1 para os mesmos oponentes outra vitória visitante betnacional março.

### **Turquia mostra orgulho e espírito**

"Estou muito orgulhoso do espírito que mostramos no campo", disse Montella. "É surpreendente para um técnico quando é possível ver isso. Além da nossa formação, nossa estratégia e nossos planos táticos, vi o coração turco hoje, e é isso que amo neste país."

#### **Momento crucial de Gunok**

Montella havia minimizado as ideias de vingança contra a Áustria antes do jogo, mas admitiu estar extremamente satisfeito por ter recuperado a dignidade profissional. "Foi uma mancha horrorosa na minha carreira", disse sobre a noite outra vitória visitante betnacional Viena. "Era o que estava esperando, tentar tirar essa macaca do meu dorso. Nós, os treinadores, somos apenas como jogadores, somos competidores. Eu tinha esse instinto competitivo porque queríamos mudar esse resultado, era um amistoso, mas não existe tal coisa como um amistoso." O goleiro turco Mert Gunok confirmou a vitória por 2-1 com uma incrível defesa na última bola de Christoph Baumgartner e Montella reconheceu a importância do momento.

"Estou feliz por ele, feliz pela equipe e o país, feliz pelo grupo e o que criamos aqui", disse ele. "Bem feito para Mert, é seu trabalho fazer defesas e estamos muito felizes por ele ter feito uma defesa vencedora no final da partida."

### **Rangnick: "Não tivemos sorte"**

Ralf Rangnick criticou o fato de a Áustria "não ter tido sorte necessária" e disse que outra vitória visitante betnacional eliminação ainda estava sendo processada.

"Não posso imaginar que estamos indo para casa hoje", disse ele. "Pensamos que continuaríamos nossa jornada aqui e nos preparamos para os próximos jogos e os jogadores pensavam o mesmo."

Author: mka.arq.br Subject: outra vitória visitante betnacional Keywords: outra vitória visitante betnacional Update: 2024/8/14 9:23:39